ФЕДЕРАЛЬНОЕ АГЕНТСТВО ЖЕЛЕЗНОДОРОЖНОГО ТРАНСПОРТА Федеральное государственное бюджетное образовательное учреждение высшего образования «Иркутский государственный университет путей сообщения» **Забайкальский институт железнодорожного транспорта**  филиал Федерального государственного бюджетного образовательного учреждения высшего образования «Иркутский государственный университет путей сообщения» Читинский техникум железнодорожного транспорта (ЧТЖТ ЗабИЖТ ИрГУПС)

#### РАБОЧАЯ УЧЕБНАЯ ПРОГРАММА ДИСЦИПЛИНЫ ОП.01. Инженерная графика

для специальности

23.02.01 Организация перевозок и управление на транспорте (по видам)

*Базовая подготовка среднего профессионального образования*

Чита 2024

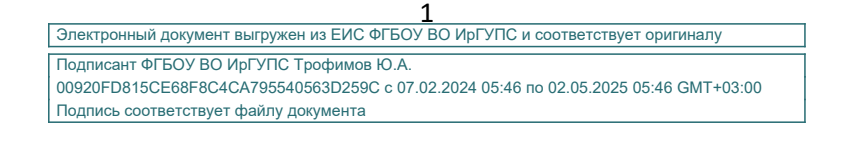

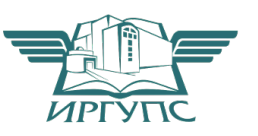

Рабочая учебная программа дисциплины разработана на основе федерального государственного образовательного стандарта среднего профессионального образования по специальности 23.02.01 Организация перевозок и управления на транспорте (по видам)**,** (приказ Министерства образования и науки РФ от 22.04.2014 г № 376 «Об утверждении федерального государственного образовательного стандарта среднего профессионального образования по специальности 23.02.01 Организация перевозок и управления на транспорте (по видам)»,

РАССМОТРЕНО ЦМК общегуманитарных социальноэкономических и общепрофессиональных дисциплин протокол от «10» июня 2024 № 11 Председатель Е.В. Николаева

СОГЛАСОВАНО Начальник учебно-методического отдела СПО Л.В. Теряева «10» июня 2024

Разработчик: Николаева Е.В. - преподаватель высшей квалификационной категории ЗабИЖТ ИрГУПС

# СОДЕРЖАНИЕ

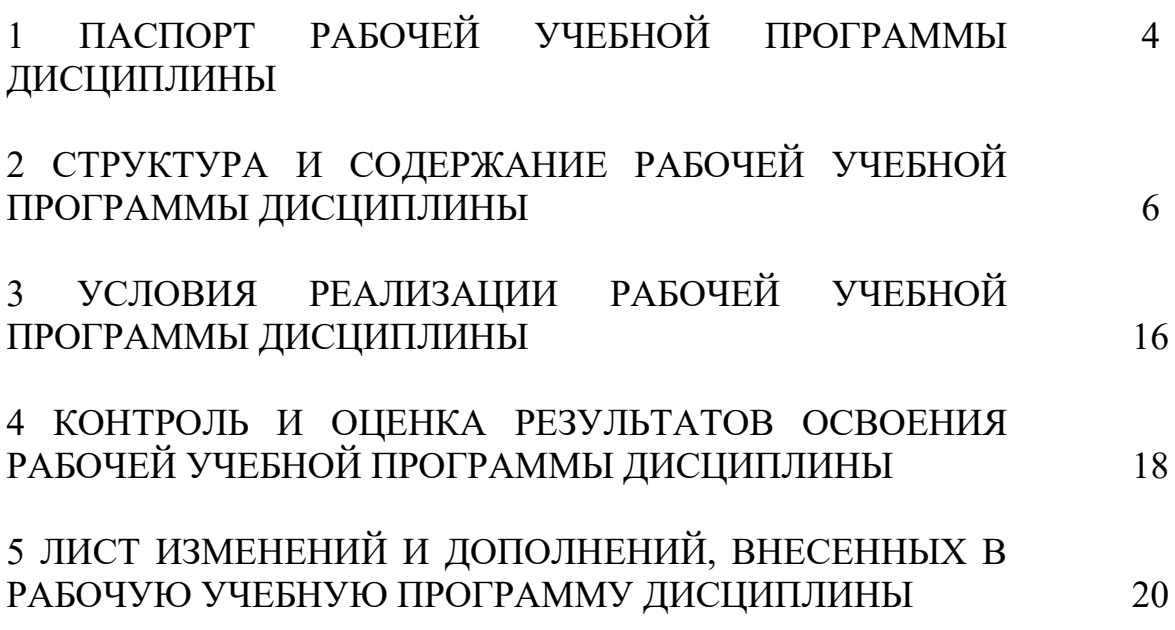

## 1 ПАСПОРТ РАБОЧЕЙ УЧЕБНОЙ ПРОГРАММЫ ДИСЦИПЛИНЫ ОП.01. Инженерная графика

1.1. Область применения рабочей программы.

Рабочая учебная программа дисциплины является частью программы подготовки специалистов среднего звена в соответствии с ФГОС СПО по специальности 23.02.01 Организация перевозок и управление на транспорте (по видам).

Рабочая учебная программа дисциплины реализуется за счет часов обязательной части и часов вариативной части.

1.2. Место дисциплины в структуре программы подготовки специалистов среднего звена: дисциплина входит в общепрофессиональный цикл.

1.3. Цели и задачи дисциплины – требования к результатам освоения.

В результате освоения дисциплины обучающийся должен уметь:

– читать технические чертежи;

–оформлять проектно-конструкторскую, технологическую и другую техническую документацию.

В результате освоения дисциплины обучающийся должен знать:

– основы проекционного черчения;

– правила выполнения чертежей, схем и эскизов по профилю специальности;

– структуру и оформление конструкторской, технологической документации в соответствии с требованиями стандартов.

При изучении данной дисциплины формируются следующие общие и профессиональные компетенции:

ОК 09. Пользоваться профессиональной документацией на государственном и иностранном языках.

- ПК 2.1. Организовывать работу персонала по планированию и организации перевозочного процесса
- ПК 3.1. Организовывать работу персонала по обработке перевозочных документов и осуществлению расчетов за услуги, предоставляемые транспортными организациями

Цель воспитательной работы в рамках дисциплины: создание воспитательного пространства, обеспечивающего развитие обучающихся как субъекта деятельности, личности и индивидуальности в соответствии с требованиями ФГОС СПО по специальности 23.02.01 Организация перевозок и управление на транспорте (по видам), подготовка квалифицированных рабочих и специалистов к самостоятельному выполнению видов профессиональной деятельности (в соответствии с профессиональными стандартами), конкурентоспособного на региональном рынке труда, готового к постоянному профессиональному росту, социальной и профессиональной мобильности, со сформированными гражданскими качествами личности в соответствии с запросами и потребностями региональной экономики и социокультурной политики.

Воспитательная работа в рамках дисциплины направлена на решение задач: развития личности; создания условий для самоопределения и социализации обучающихся на основе социокультурных, духовно-нравственных ценностей, принятых в российском обществе правил и норм поведения в интересах человека,

семьи, общества и государства; формирования у обучающихся чувства патриотизма, гражданственности, уважения к памяти защитников Отечества и подвигам Героев Отечества, закону и правопорядку, человеку труда и старшему поколению, взаимного уважения, бережного отношения к культурному наследию и традициям многонационального народа РФ, природе и окружающей среде.

Планируемыми личностными результатами в ходе реализации рабочей учебной программы являются:

ЛР 13 Готовность обучающегося соответствовать ожиданиям работодателей: ответственный сотрудник, дисциплинированный, трудолюбивый, нацеленный на достижение поставленных задач, эффективно взаимодействующий с членами команды, сотрудничающий с другими людьми, проектно мыслящий.

1.4. Количество часов на освоение рабочей учебной программы дисциплины очной формы обучения:

– Максимальная учебная нагрузка обучающегося – 120 часов, из них:

– Обязательная аудиторная учебная нагрузка обучающегося – 80 часов;

в том числе:

– теоретическое обучение – 4 часа;

– практические занятия – 76 часов;

– Самостоятельная работа обучающегося – 40 часов;

– Промежуточная аттестация в форме дифференцированного зачета.

Количество часов на освоение рабочей учебной программы дисциплины заочной формы обучения:

– Максимальная учебная нагрузка –120 часов,

– Обязательная аудиторная учебная нагрузка –16 часов;

в том числе:

– теоретическое обучение – 2 часа;

– практические занятия – 14 часов;

– Самостоятельная работа обучающегося – 104 часа;

Промежуточная аттестация в форме дифференцированного зачета.

1.5 Используемые методы обучения

1.5.1 Пассивные: лекция, демонстрация, чтение, опрос.

1.5.2 Активные и интерактивные: творческое задание, работа в малых группах, тестирование.

## 2 СТРУКТУРА И СОДЕРЖАНИЕ РАБОЧЕЙ УЧЕБНОЙ ПРОГРАММЫ ДИСЦИПЛИНЫ

2.1. Объем рабочей учебной программы дисциплины и виды учебной работы очной формы обучения

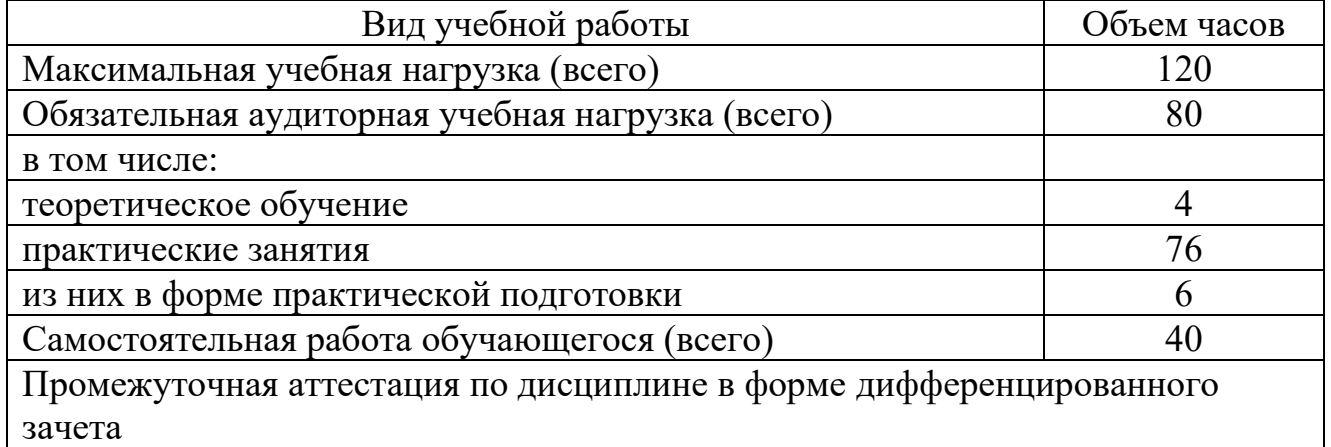

Объем рабочей учебной программы дисциплины и виды учебной работы заочной формы обучения

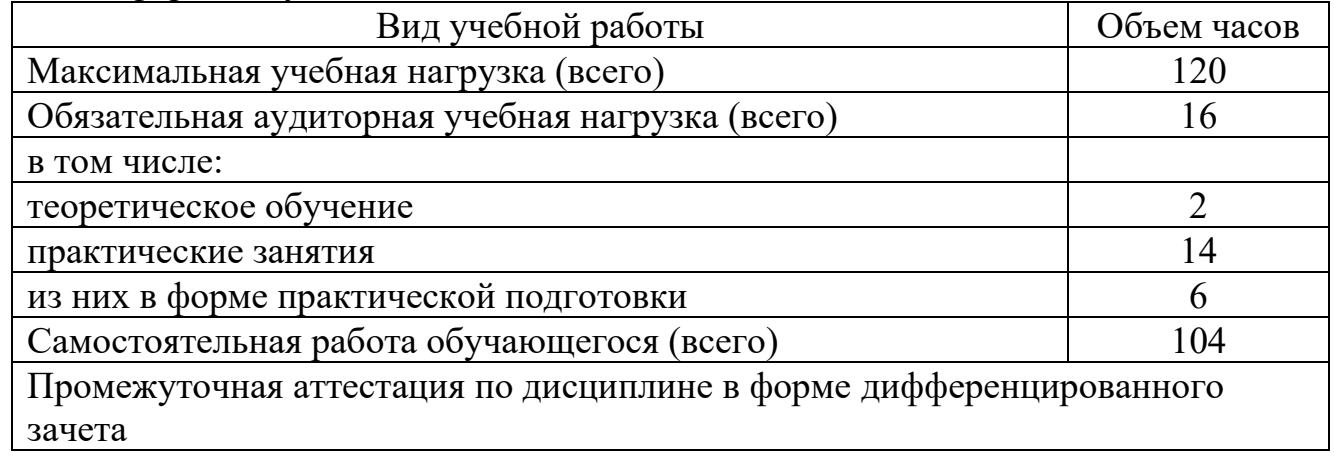

### 2.2 Тематический план и содержание рабочей учебной программы дисциплины ОП.01. Инженерная графика, очной формы обучения

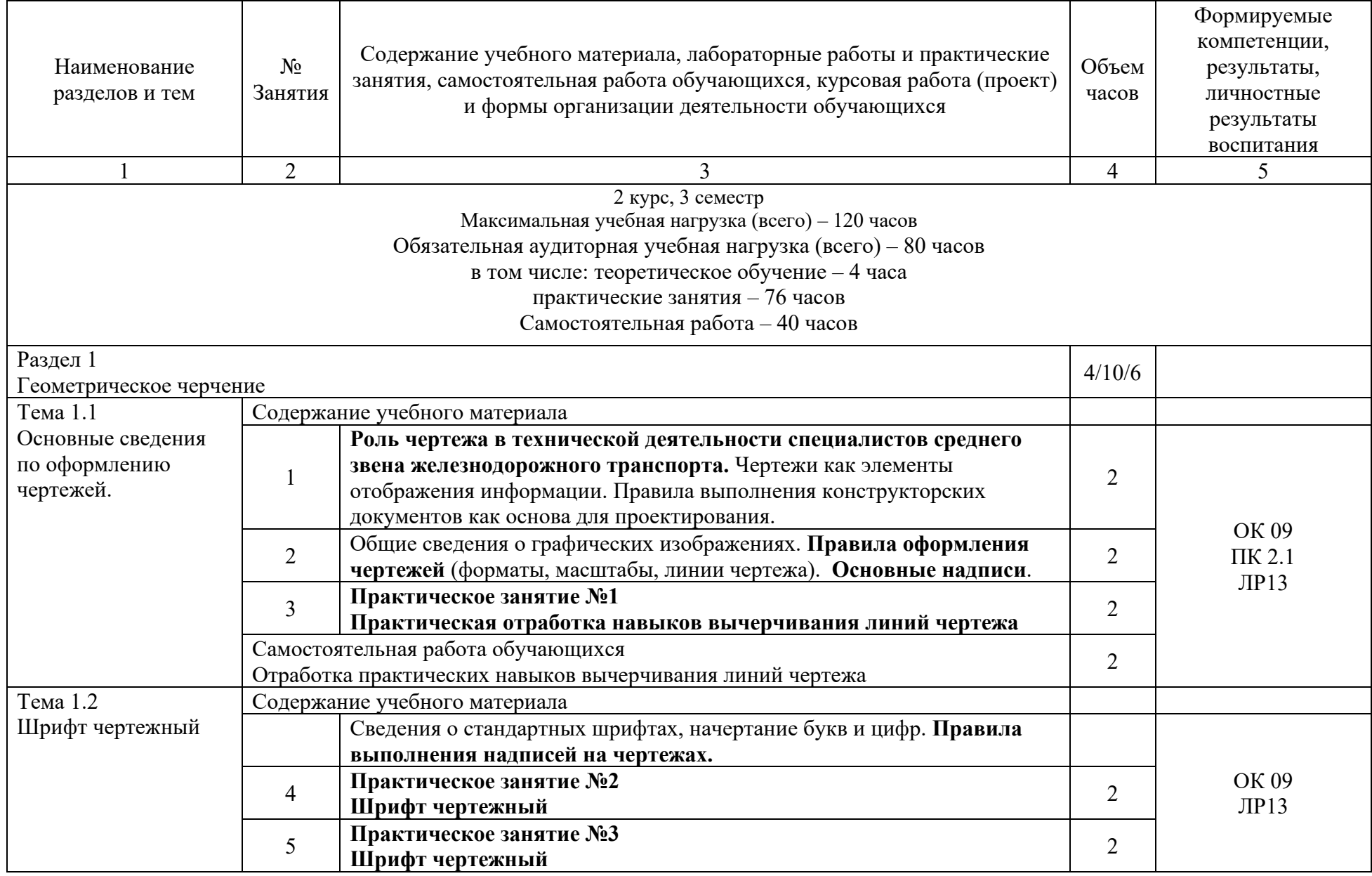

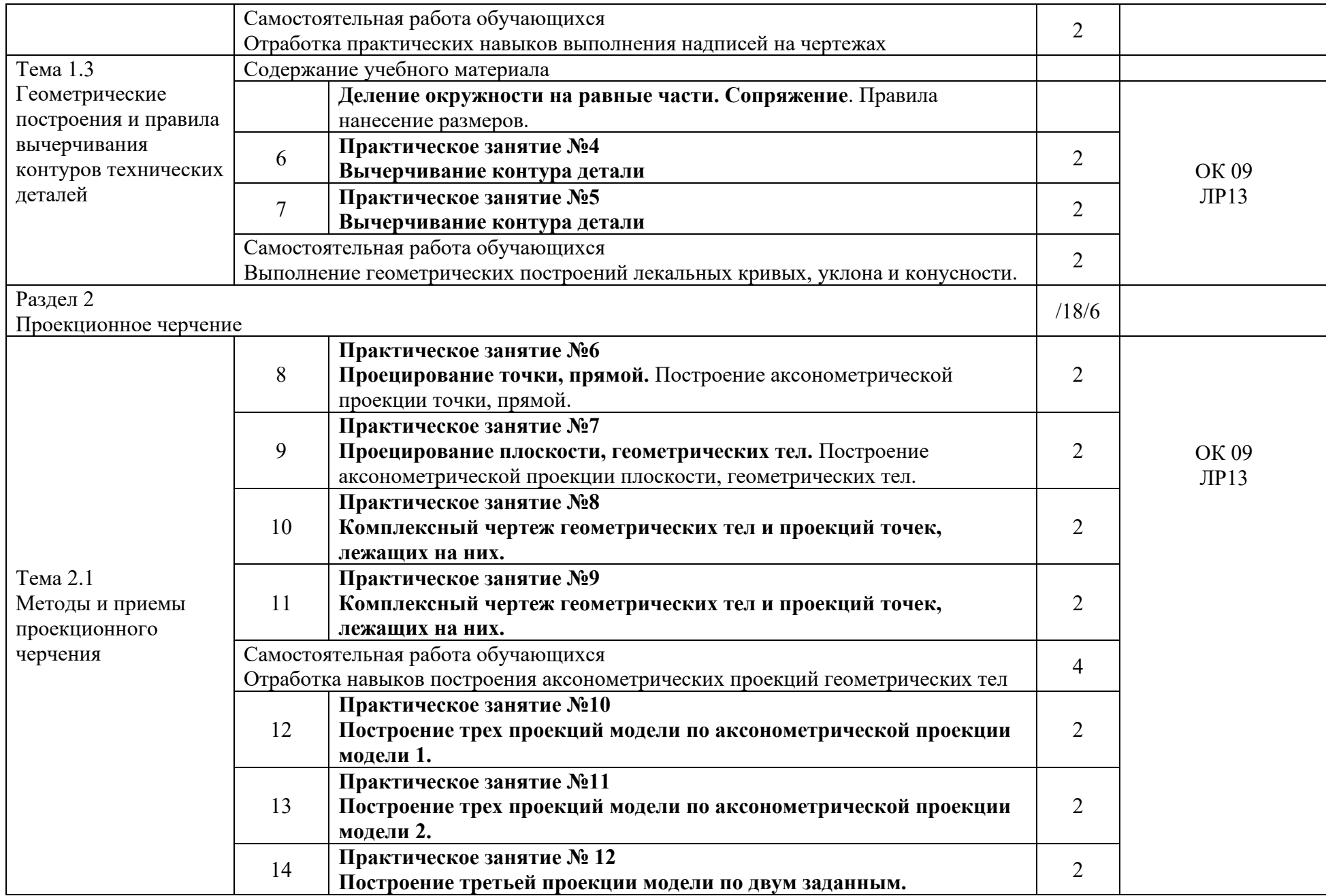

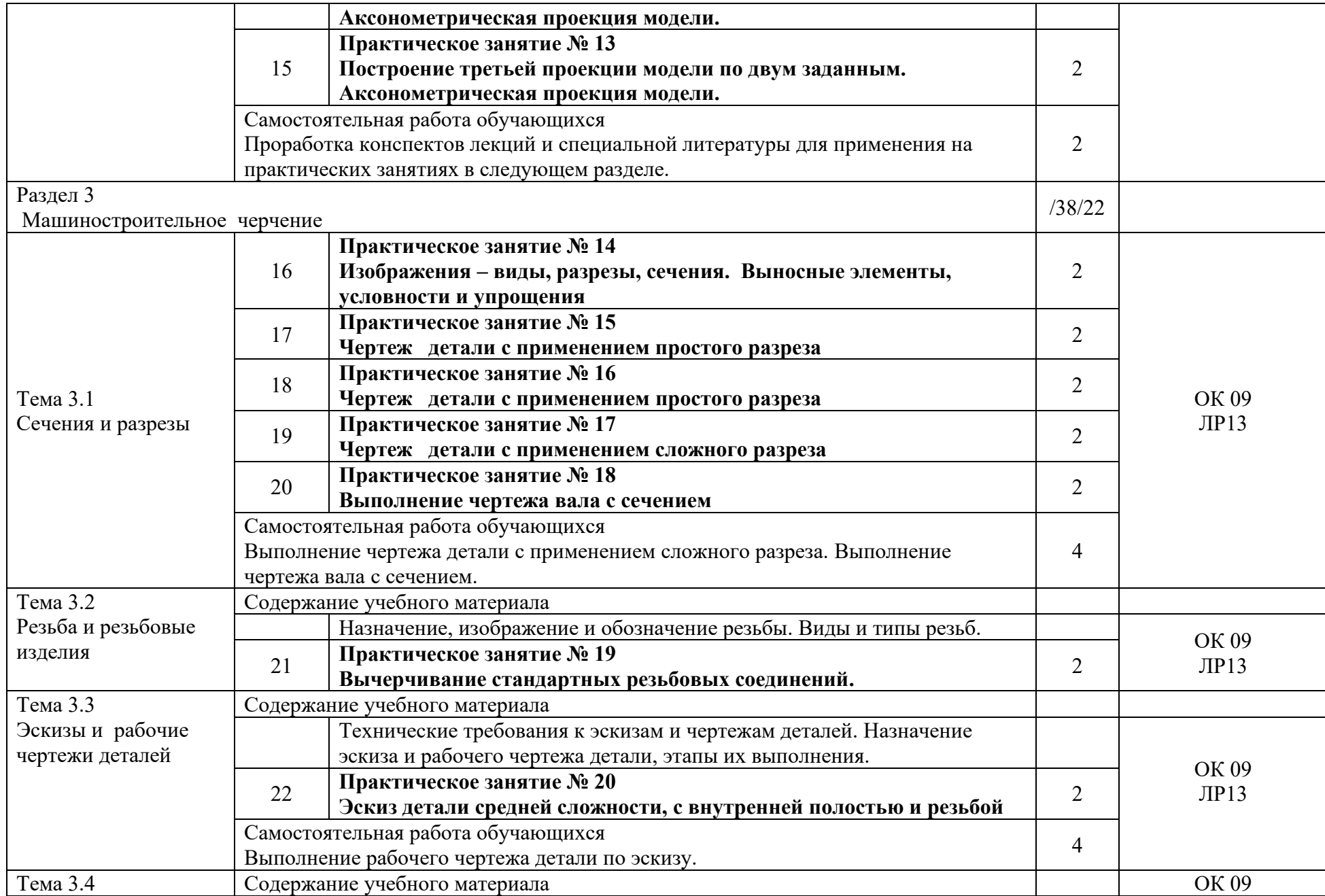

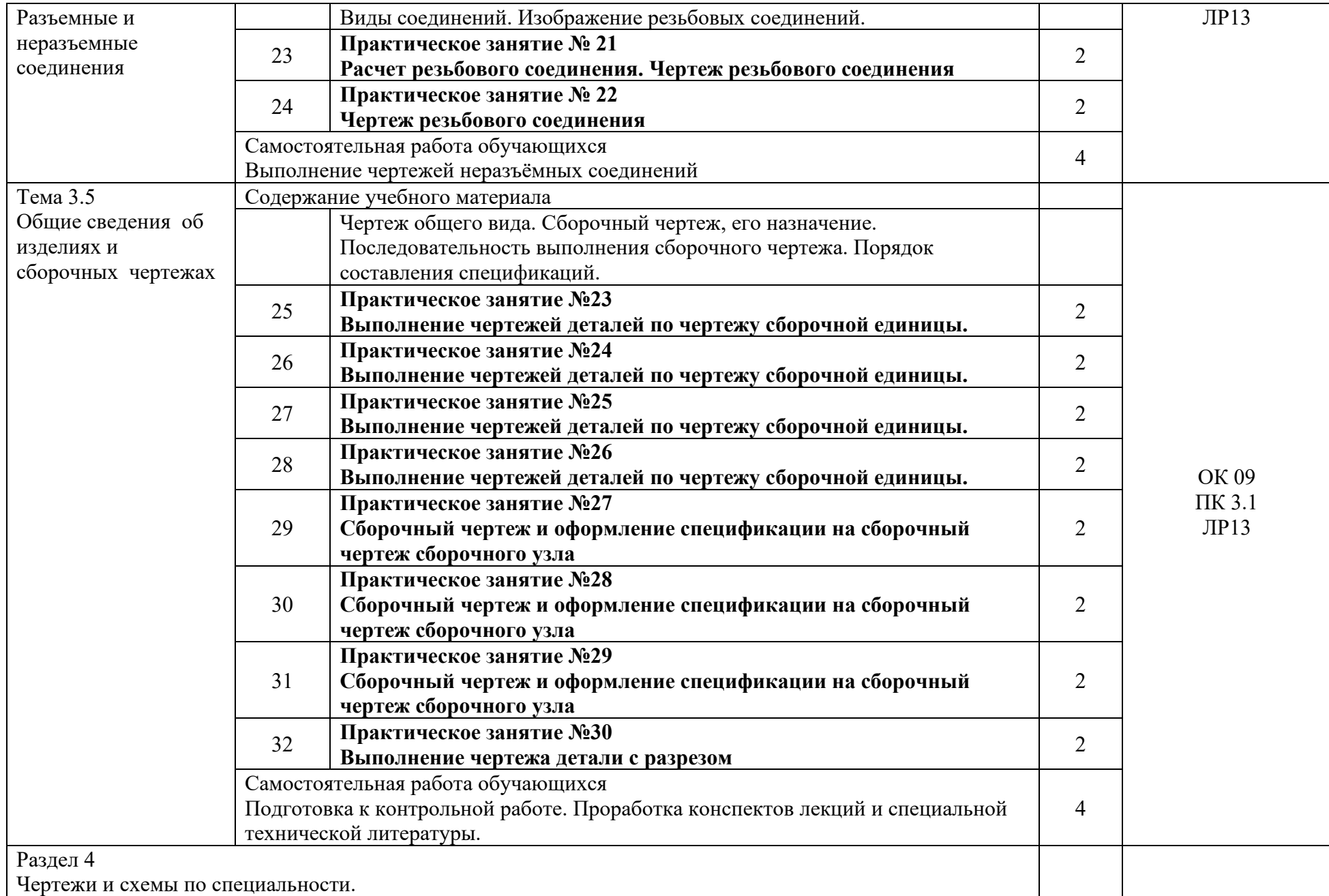

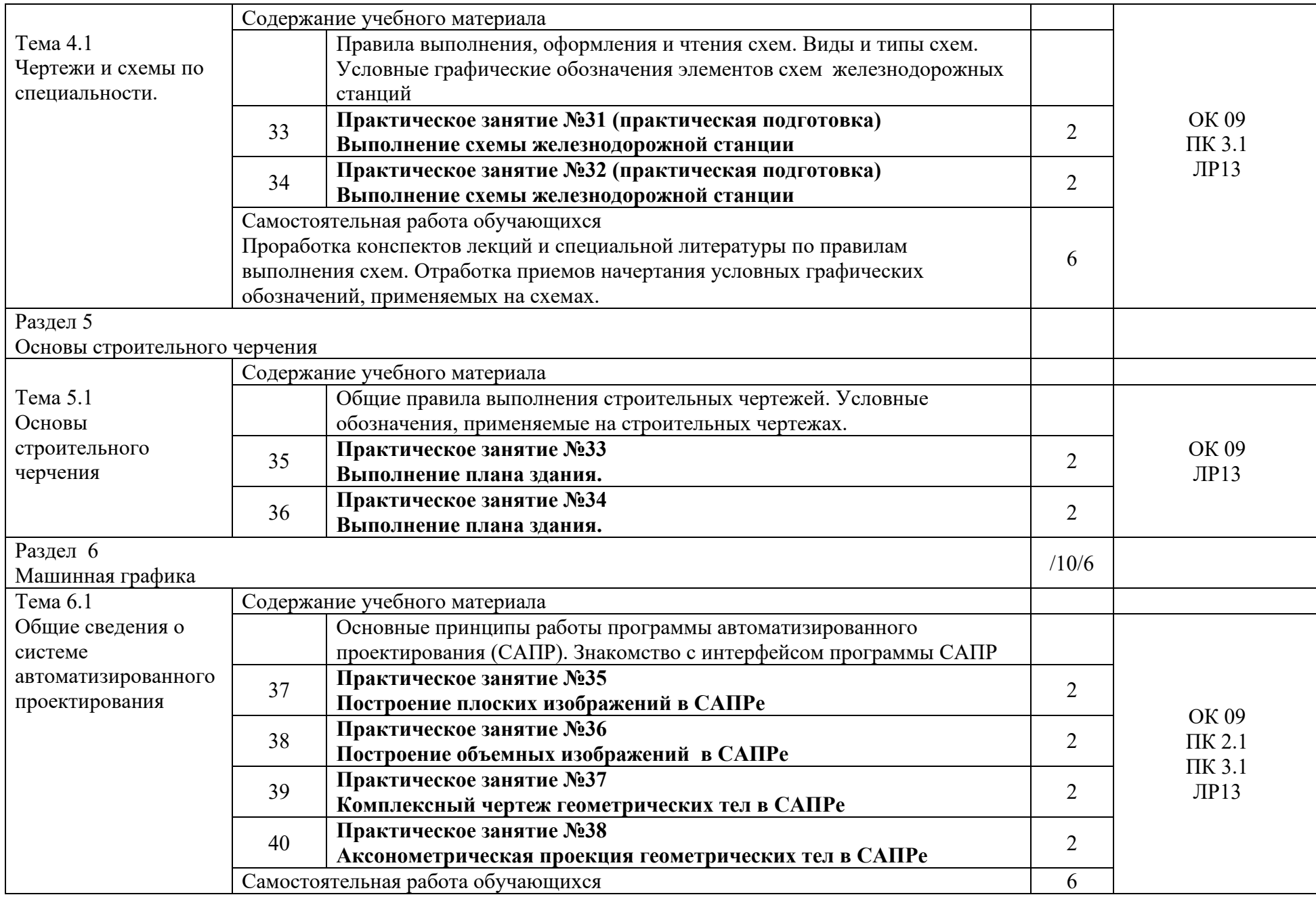

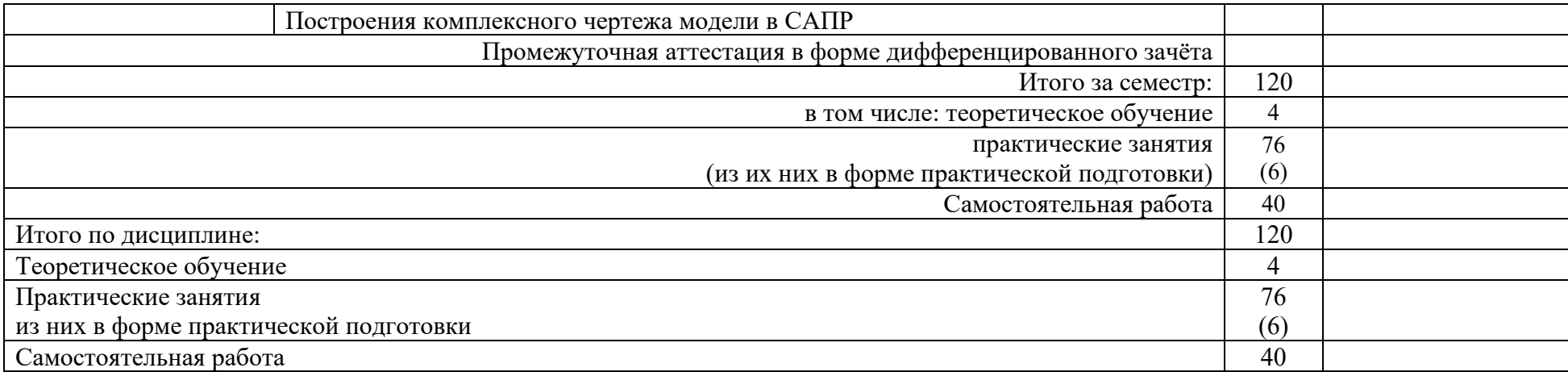

2.3 Тематический план и содержание рабочей учебной программы дисциплины ОП.01. Инженерная графика, заочной формы обучения

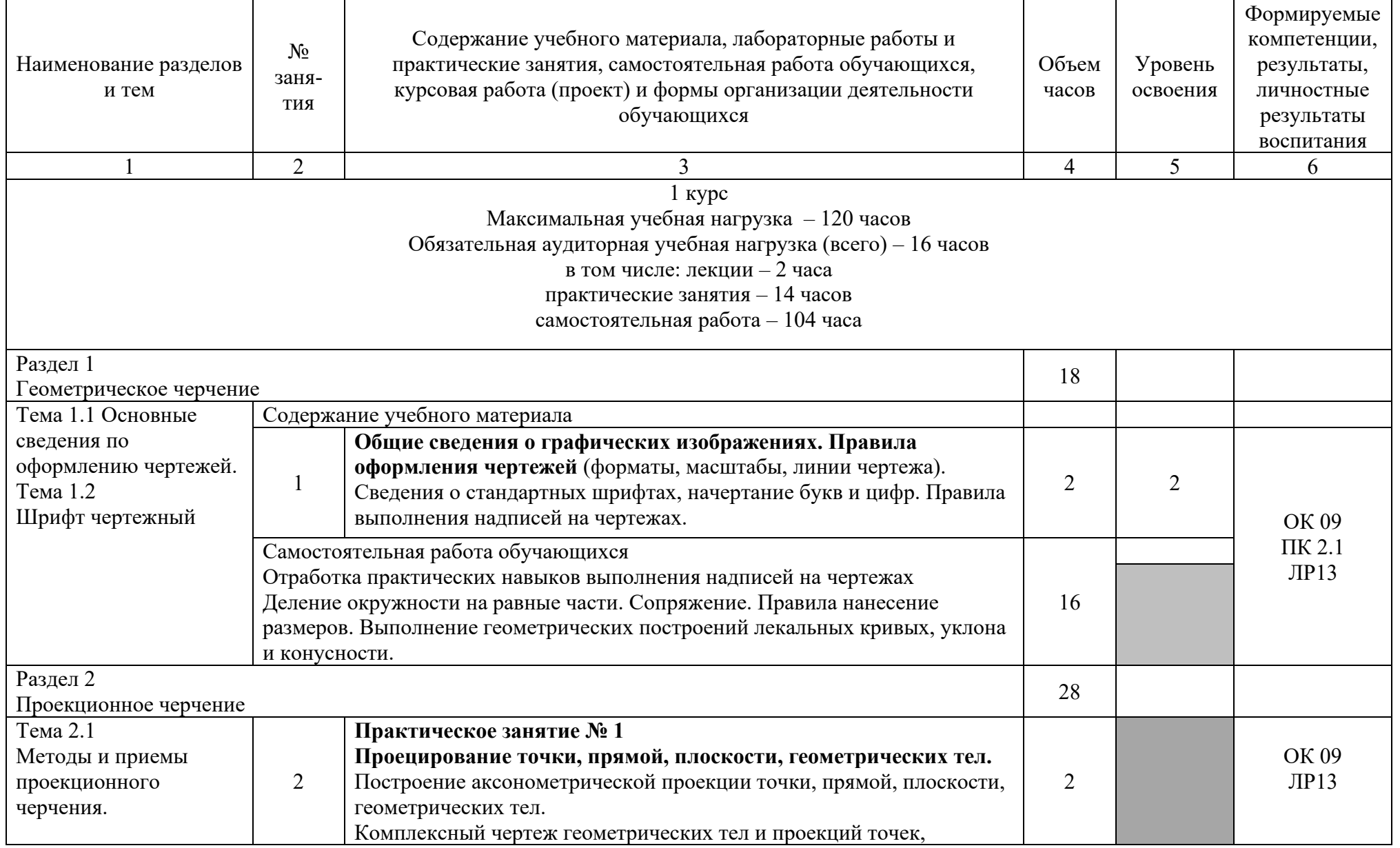

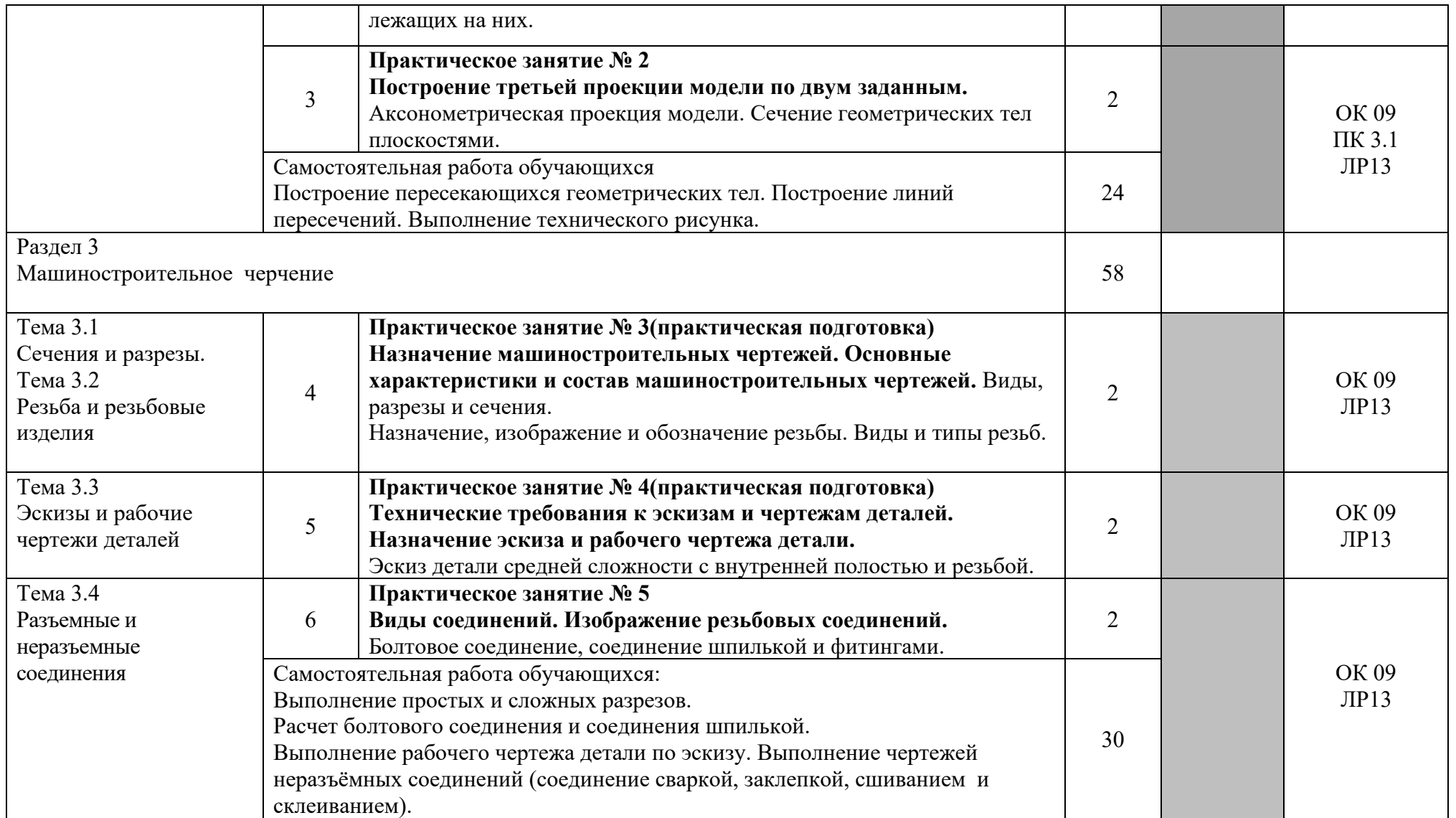

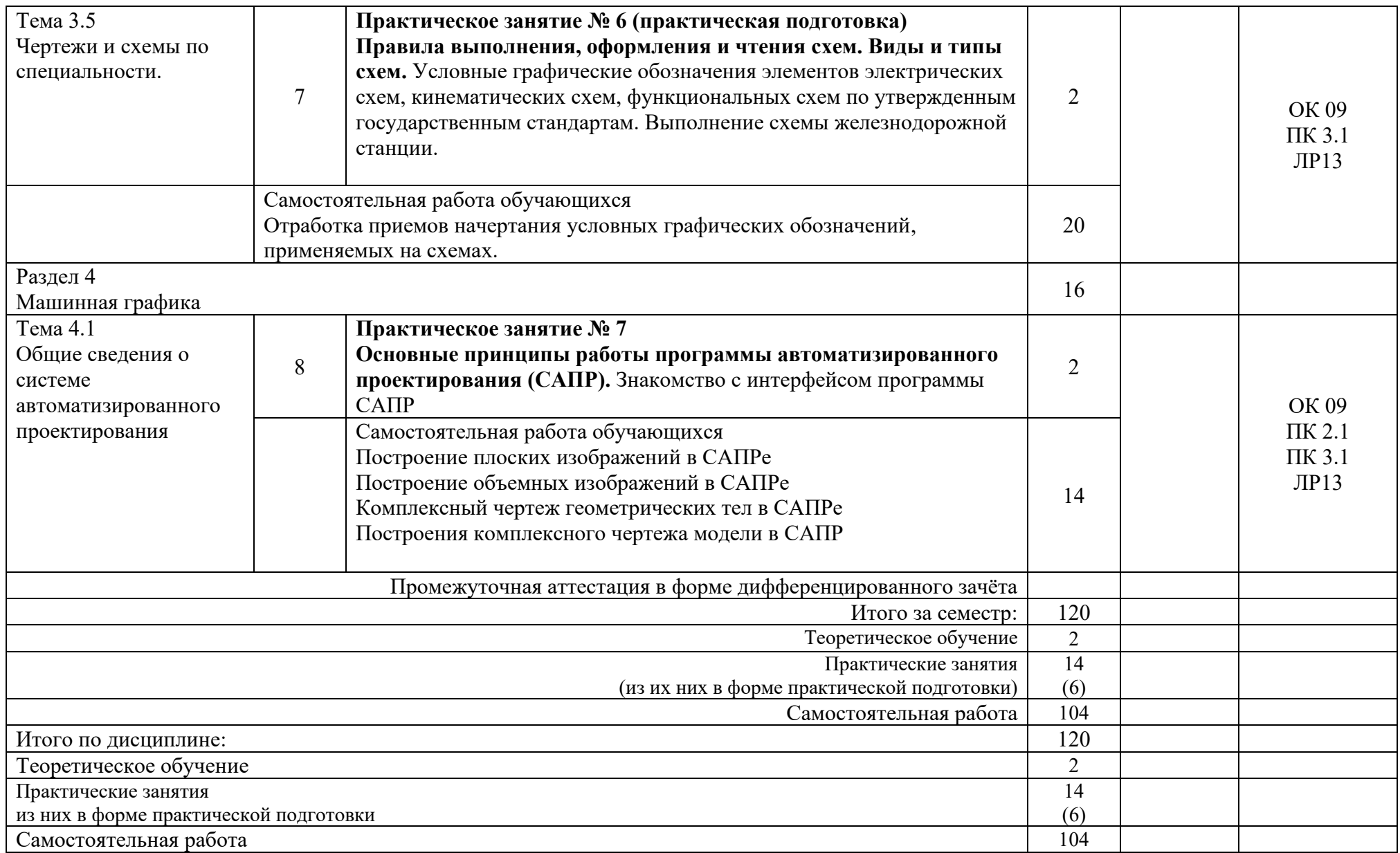

#### 3 УСЛОВИЯ РЕАЛИЗАЦИИ РАБОЧЕЙ УЧЕБНОЙ ПРОГРАММЫ ДИСЦИПЛИНЫ

#### 3.1. Требования к минимальному материально-техническому обеспечению

Реализация рабочей учебной программы дисциплины осуществляется в специальных помещениях:

Кабинет Инженерной графики:

Предназначен для проведения лекционных и практических занятий, групповых и индивидуальных консультаций, текущего контроля и промежуточной аттестации.

Основное оборудование: учебная мебель, учебно-наглядные пособия, ноутбуки (переносные) с подключением к сети «Интернет» с лицензионным программным обеспечением.

Кабинет для организации самостоятельной работы, текущего контроля и промежуточной аттестации:

Предназначен для организации самостоятельной работы, текущего контроля и промежуточной аттестации.

Основное оборудование: учебная мебель, мультимедиапроектор (переносной), экран, компьютеры с подключением к сети «Интернет» с лицензионным программным обеспечением.

Читальный зал с выходом в сеть Интернет:

Предназначен для организации самостоятельной работы обучающихся.

Основное оборудование: учебная мебель, компьютерная техника с подключением к сети Интернет, обеспечивающая доступ в электронную информационно-образовательную среду ЗабИЖТ ИрГУПС.

3.2. Информационное обеспечение обучения

Основная литература:

- 1. Кувшинов, Н.С. Инженерная графика : учебник / Н. С. Кувшинов, Т. Н. Скоцкая. — Москва : КноРус, 2024. — 348 с. — ISBN 978-5-406- 12561-8. — URL: [https://book.ru/book/951748.](https://book.ru/book/951748) - (Дата обращения 14.05.2024 г.)
- 2. Куликов, В. П. Инженерная графика : учебник / В. П. Куликов. Москва : КноРус, 2023. — 284 с. — ISBN 978-5-406-11700-2. — URL (Дата обращения 14.05.2024 г.)
- 3. Мезенева, Г. В. Инженерная графика: учебник / Г. В. Мезенева. Москва: ФГБУ УМЦ ЖДТ, 2017. – ISBN: 978-5-89035-998-8 // ЭБС УМЦ ЖДТ: [сайт]. – URL: https://umczdt.ru/books/35/2607/. (Дата обращения 14.05.2024 г.)
- 4. Чекмарев, А.А. Инженерная графика : учебное пособие / А.А. Чекмарев, В. К. Осипов. — Москва : КноРус, 2023. — 434 с. — ISBN 978-5-406-11548-0. — URL: https://book.ru/book/949254. (Дата обращения 14.05.2024 г.)

Дополнительная литература:

- 1. Швец, М. И. Инженерная графика. Практикум : учебно-практическое пособие / М. И. Швец, А. П. Пакулин, В. Н. Тимофеев. — Москва : КноРус, 2021. — 422 с. — ISBN 978-5-406-01851-4. — URL: [https://book.ru/book/938543.](https://book.ru/book/938543) (Дата обращения 14.05.2024 г.)
- 5. Серга, Г.В. Начертательная геометрия и инженерная графика: учебник / Г.В. Серга, И.И. Табачук, Н.Н. Кузнецова. — Москва : КноРус, 2023. — 229 с. — ISBN 978-5-406-10403-3. — URL: <https://book.ru/book/945675>(Дата обращения 14.05.2024 г.)
- 2. Дадашова, Е.А. Учебное пособие по работе в системе КОМПАС-3Dv18.1-График: учебное пособие / Е. А. Дадашова. – Москва: УМЦ ЖДТ, 2022. – 112 с. — ISBN: 978-5-907479-29-6 // ЭБС УМЦ ЖДТ: [сайт]. – URL: [http://umczdt.ru/books/937/260722/.](http://umczdt.ru/books/937/260722/) (Дата обращения 14.05.2024 г.)
- 3. Чекмарёв, А. А. Инженерная графика: учебное пособие / А. А. Чекмарев, В. К. Осипов. – Москва: КноРус, 2022. – 434 с. – ISBN: 978-5-406-07284-4 // ЭБС Book.ru: [сайт]. – URL: https://www.book.ru/book/ 941787 (Дата обращения 14.05.2024 г.)

Учебно-методическая литература:

1. Матвеева, Н.Н. ОП.01. Инженерная графика: учебное пособие для организации практических занятий по графическому оформлению чертежей. ОП.01. Инженерная графика для обучающихся очной формы обучения специальности 23.02.01 Организация перевозок и управление на транспорте (по видам) / Н. Н. Матвеева, Читинский техникум железнодорожного транспорта ЗабИЖТ ИрГУПС. – Чита: РИО сектор СПО ЗабИЖТ ИрГУПС, 2021. – 38 с.

Электронный ресурс:

- 1. Book.ru: электронно-библиотечная система: сайт. Москва, 2024. URL: [https://book.ru.](https://book.ru/)
- 2. УМЦ ЖДТ: электронная библиотека: сайт. Москва, 2024. URL: https://umczdt.ru/auth.

### 4 КОНТРОЛЬ И ОЦЕНКА РЕЗУЛЬТАТОВ ОСВОЕНИЯ УЧЕБНОЙ ДИСЦИПЛИНЫ

Контроль и оценка результатов освоения рабочей учебной программы дисциплины осуществляется преподавателем в процессе проведения занятий с использование активных и интерактивных форм и методов, а также выполнение обучающимся самостоятельной работы различных форм обучения

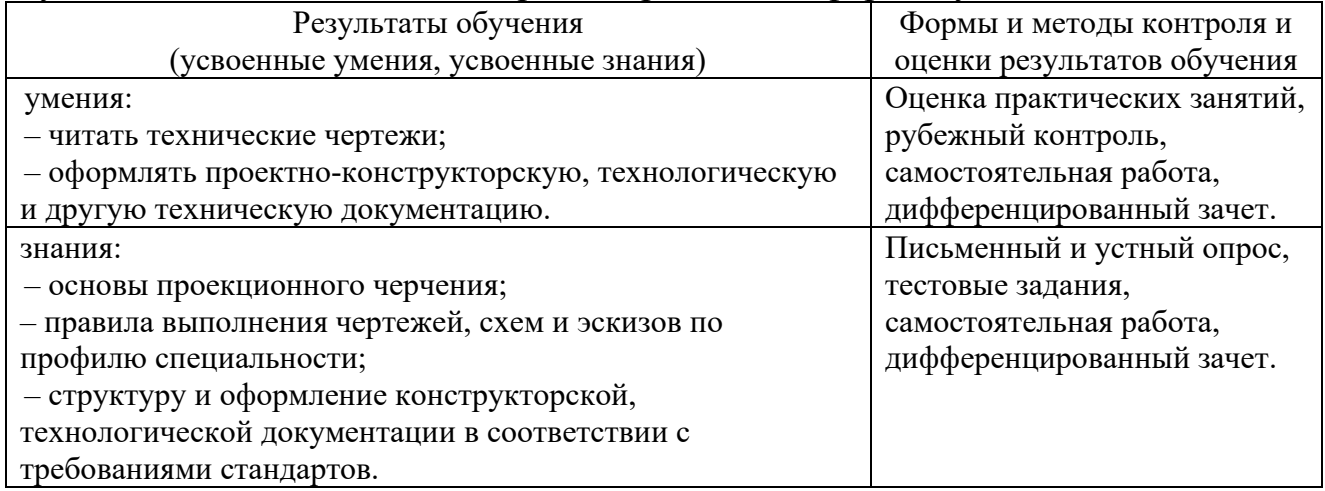

Формы и методы контроля и оценки результатов обучения должны позволять проверять у обучающихся не только сформированности профессиональных компетенций, но и развитие общих компетенций и обеспечивающих их умений.

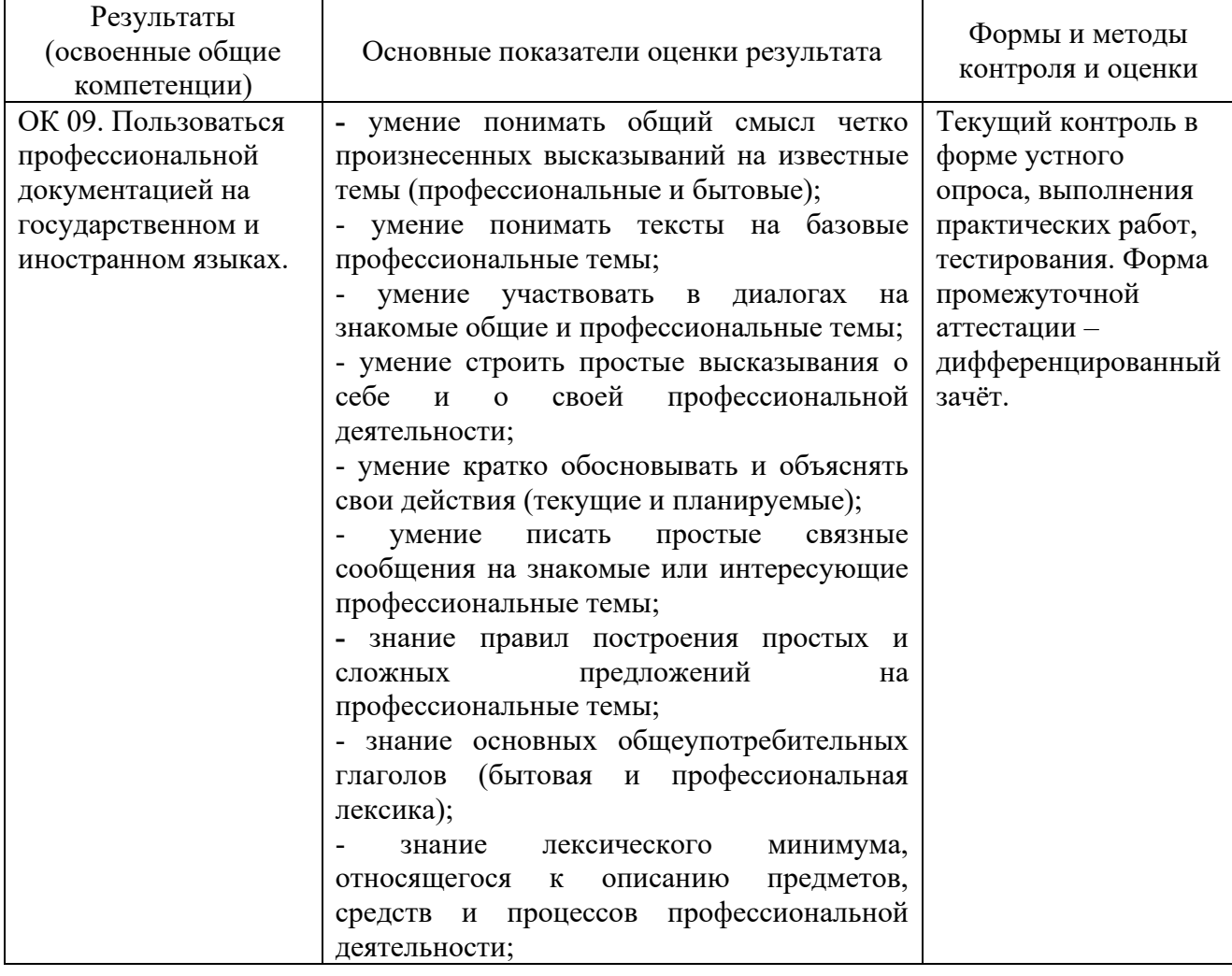

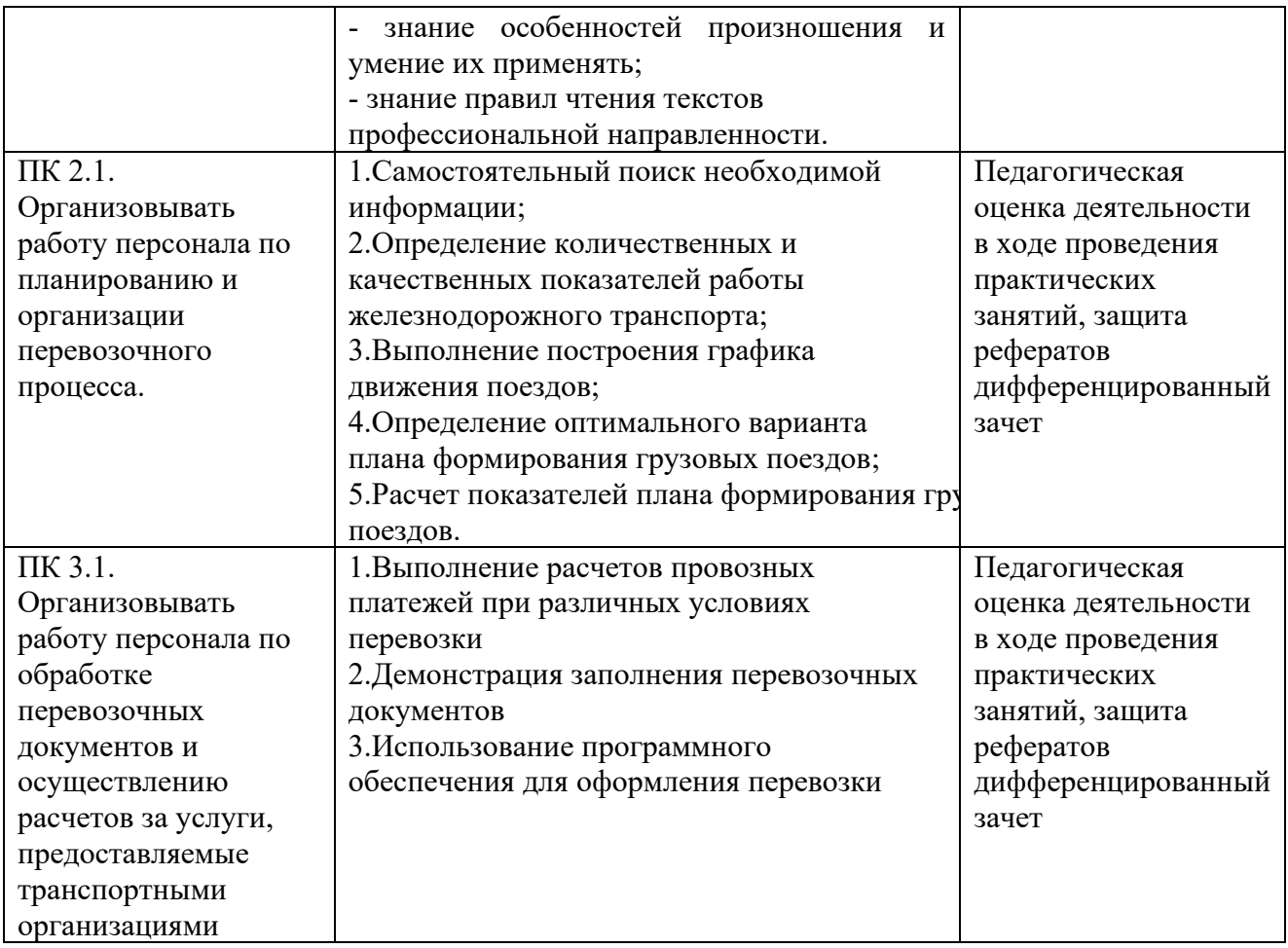

#### 5 ЛИСТ ИЗМЕНЕНИЙ И ДОПОЛНЕНИЙ, ВНЕСЕННЫХ В РАБОЧУЮ УЧЕБНУЮ ПРОГРАММУ ДИСЦИПЛИНЫ

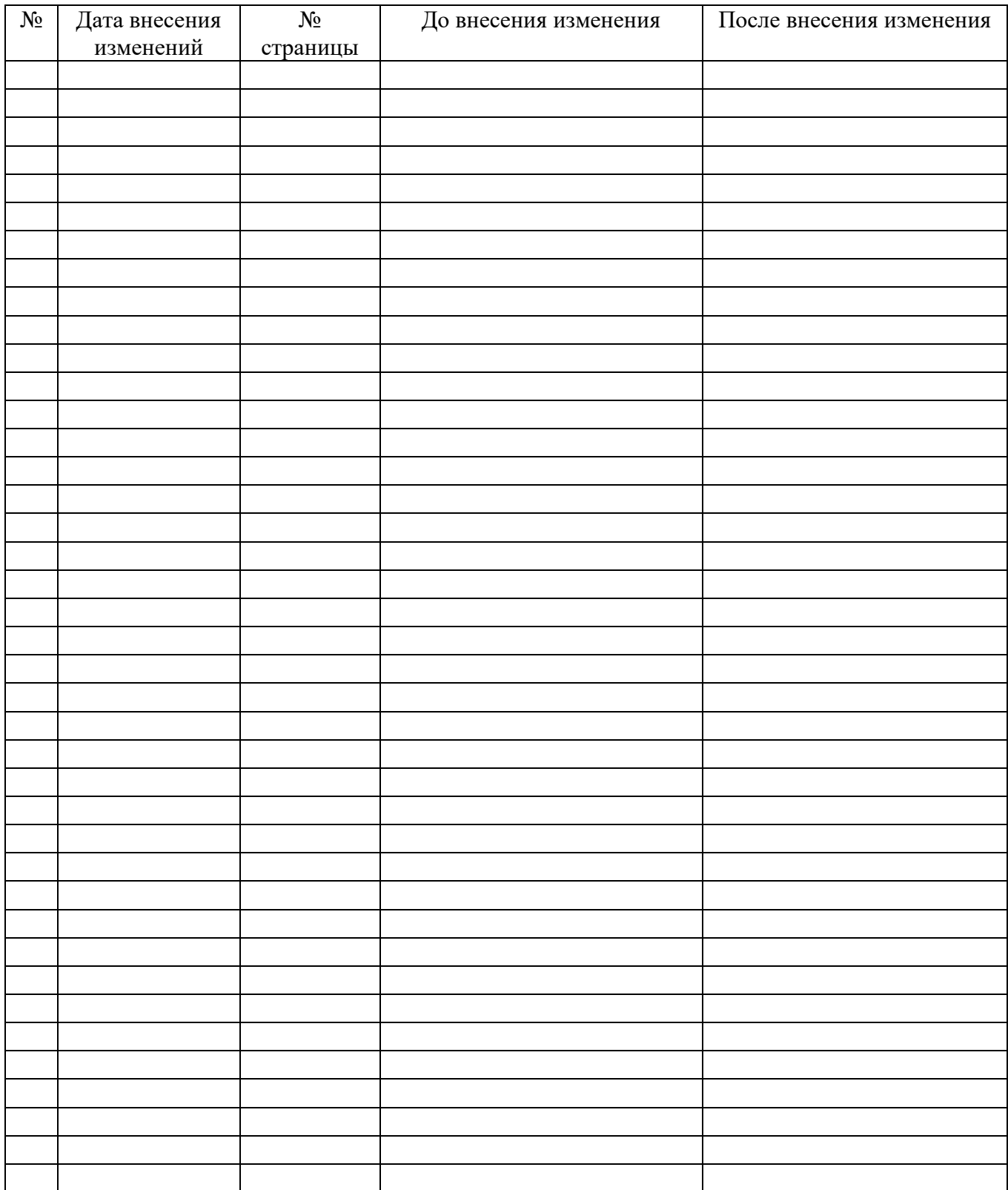